Chest computed tomography (CT) scans are widely used for automatic detection and classification of Interstitial lung disease (ILD) using computer-aided diagnostic (CAD) systems. The goal of these CAD systems is to reduce the time taken for and to optimize the diagnostic decisions made by radiologists. Convolutional neural networks (CNN) have been shown to be extremely effective at visual classification tasks. However, CNNs require large, labeled datasets in order to tune millions of parameters. Medical datasets large enough to train a CNN from scratch are not readily available. In this work, we explore the feasibility of using CNNs that have been fully trained with a non-medical dataset to classify ILDs in CT scan patches using "transfer learning": a technique where features identified by the pre-trained CNN are then used to train a new CAD system.

# SONOMA STATE UNIVERSITY

## **Using pre-trained convolutional neural networks to classify interstitial lung diseases in chest computed tomography scans** Joseph Granados (Mathematics and Statistics Department), Gurman Gill (Computer Science Department)

• Transfer learning is feasible for classifying ILD patches

• Extracting features from an intermediate layer of the InceptionV3 model gave the best results, indicating that information learned by later layers is not applicable to ILD classification • Emphysema has an average recall of 0.59 but it is underrepresented in this dataset (only 407 images)

Average F1 Score = **0.8308** Standard deviation  $= 0.0594$ 

> • Our future work involves looking at data augmentation (a method of generating artificial data) and fine-tuning to improve results

> > *Image Attributions: developer.apple.com image-net.org research.googleblog.com wikipedia.org*

*Work done with funding from School of Science and Technology Dean Stauffer in Summer 2017*

#### **Brief Introduction to CNNs**

#### Convolution Kernel

- Other layers commonly used in Neural Networks: pooling, fully connected, softmax, dropout, concatenation
- Sequences of layers make up a CNN architecture
- Training involves feeding images into a CNN and optimizing parameters, such as kernel values, so that they minimize a loss function

It is generally the case that in a trained CNN initial layers respond to simple concepts such as edges or colors and later layers respond to high level concepts such as faces.

A Neural Network assigns a score for each class it knows about. In the example above, the CNN gives the image a score of 0.991 for the class Cat, indicating that the CNN is highly confident the image is of a cat.

Convolutional Layer is Composed of Multiple Kernels

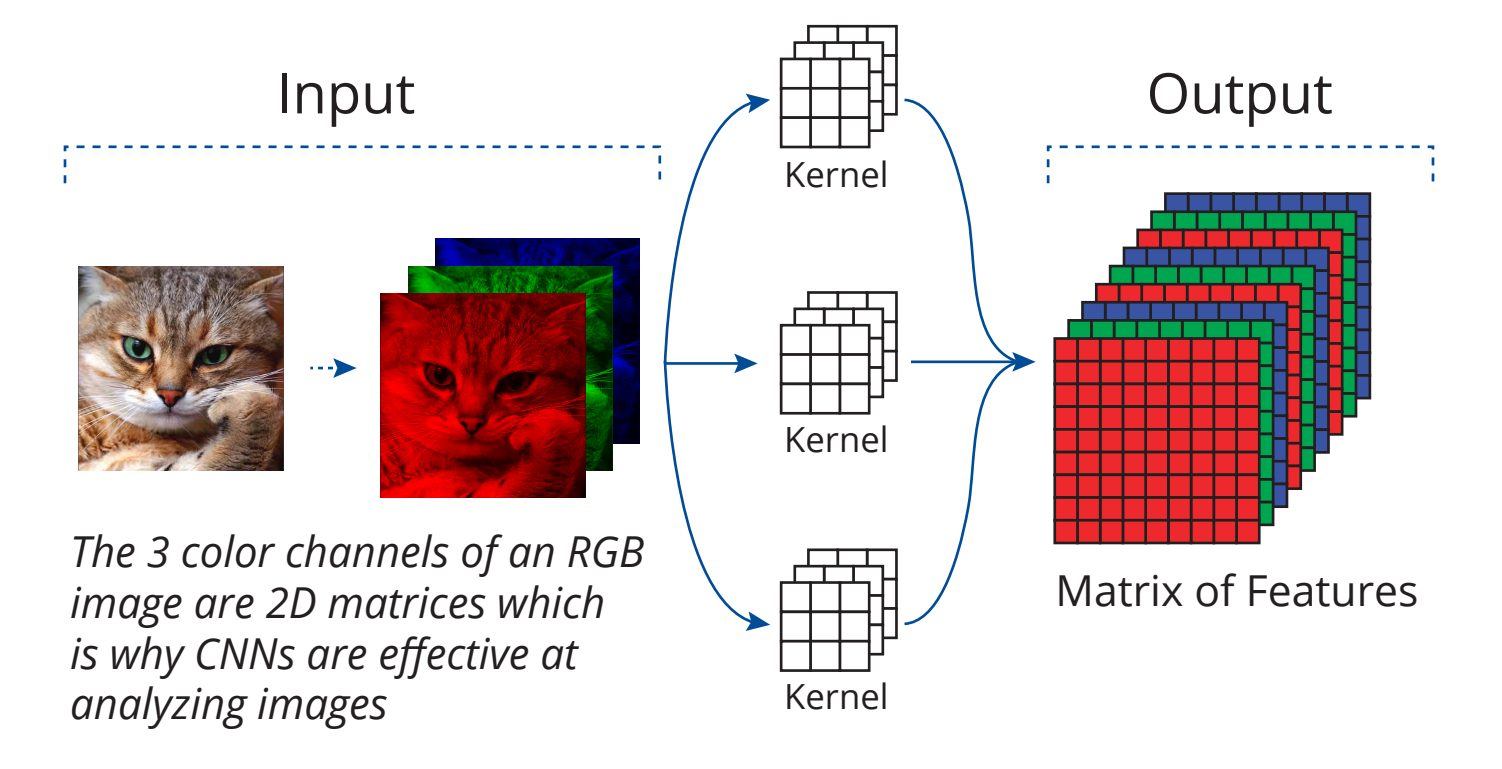

HU to RGB **Leave One Patient Out Cross Validation** Cross Validation **Reserves** To get the best estimate of model performance we want to: • ensure that only information specific to the diseases is used for training • use as much training data as possible By removing all images associated with a single patient we can be sure that

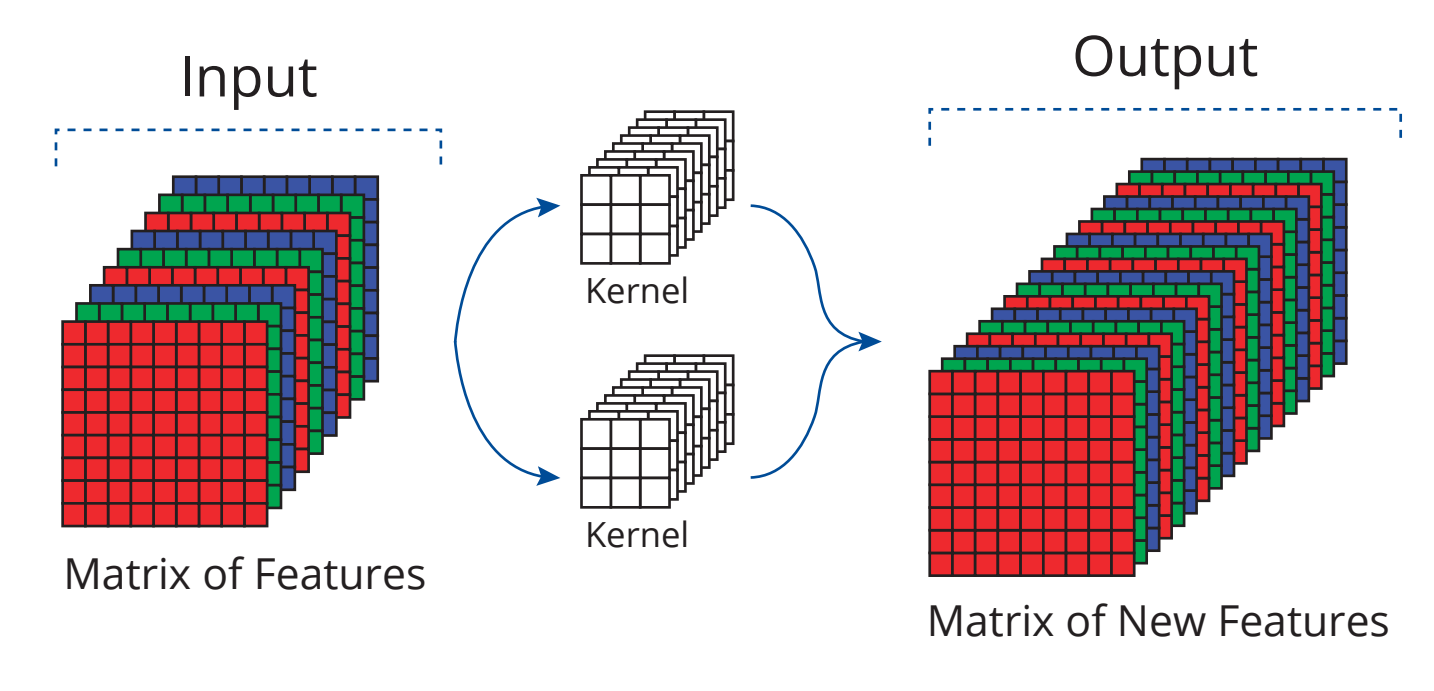

#### **Transfer Learning**

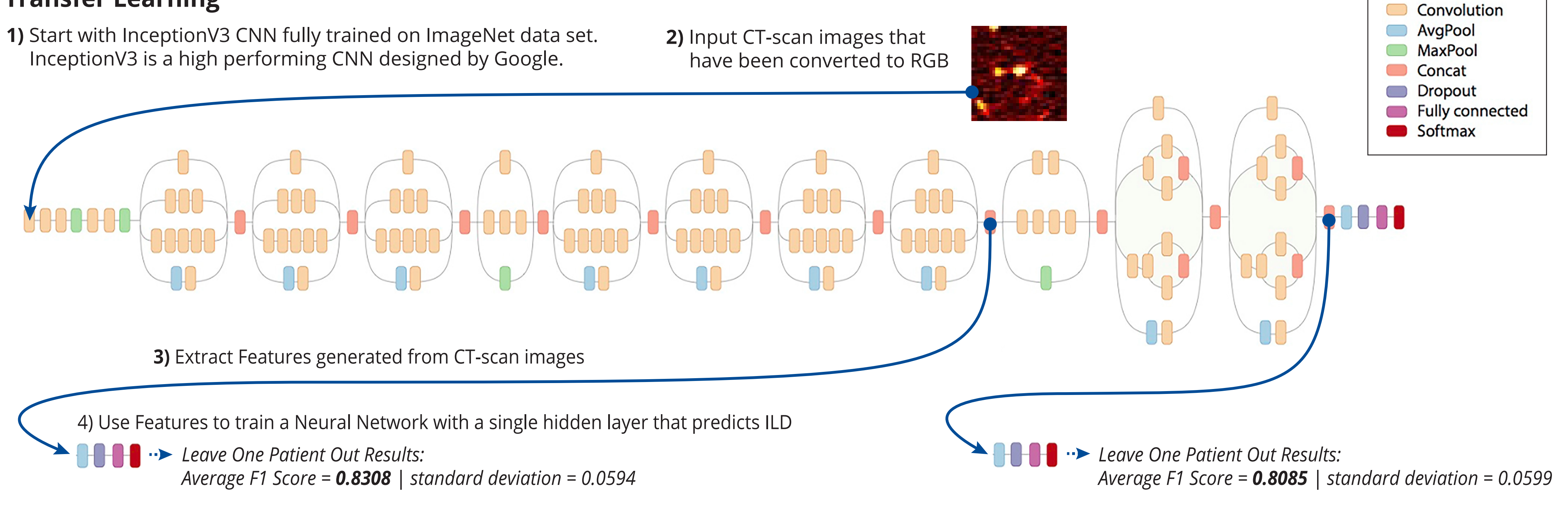

**Best Leave One Patient Out Results Conclusion Sect Leave One Patient Out Results Conclusions** Normalized Confusion Matrix (predicted) EM FI GG HE MI

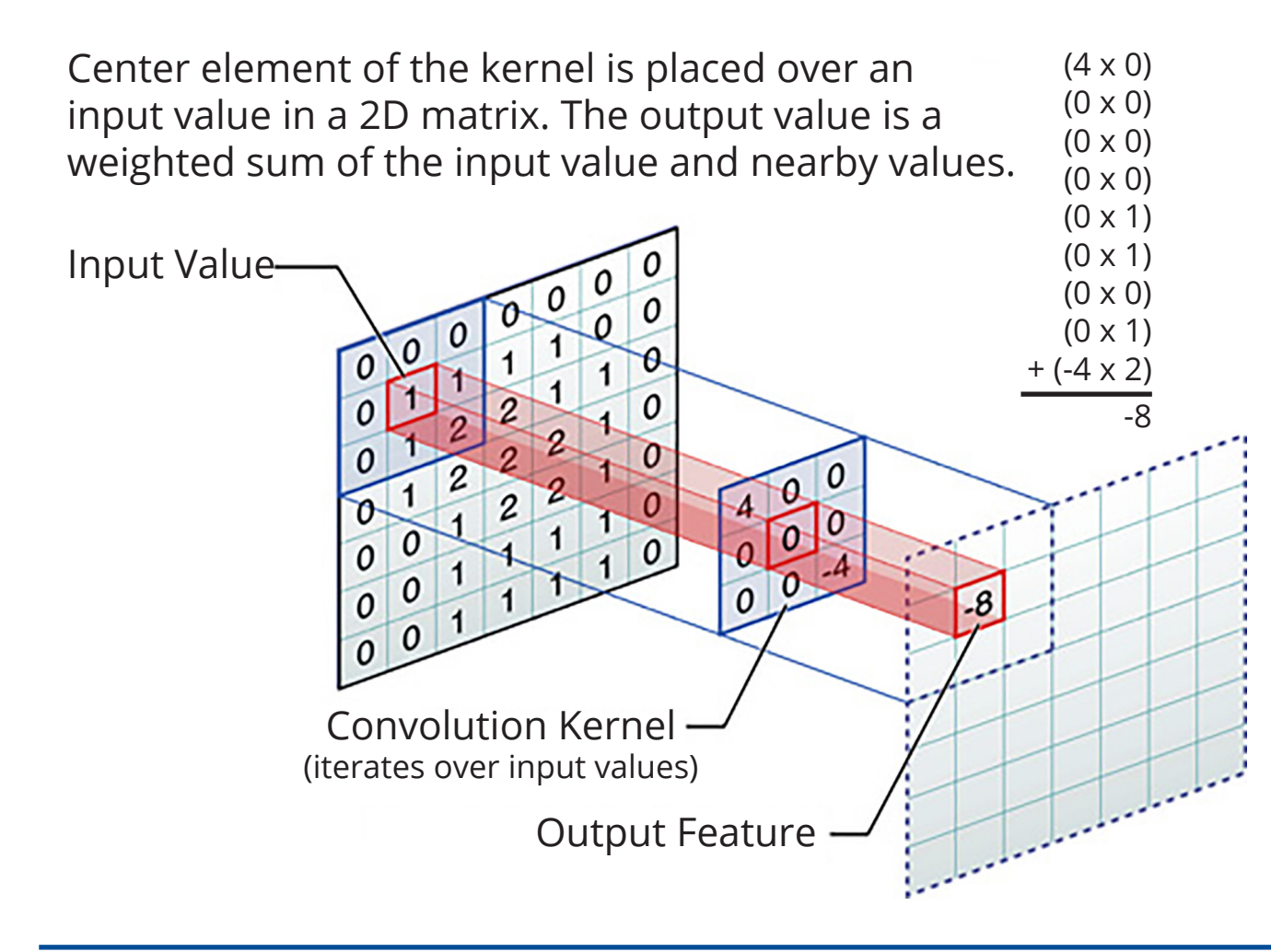

#### *Note that a convolutional layer can evaluate any stack of 2D matrices*

Simple CNN composed of multiple Layers

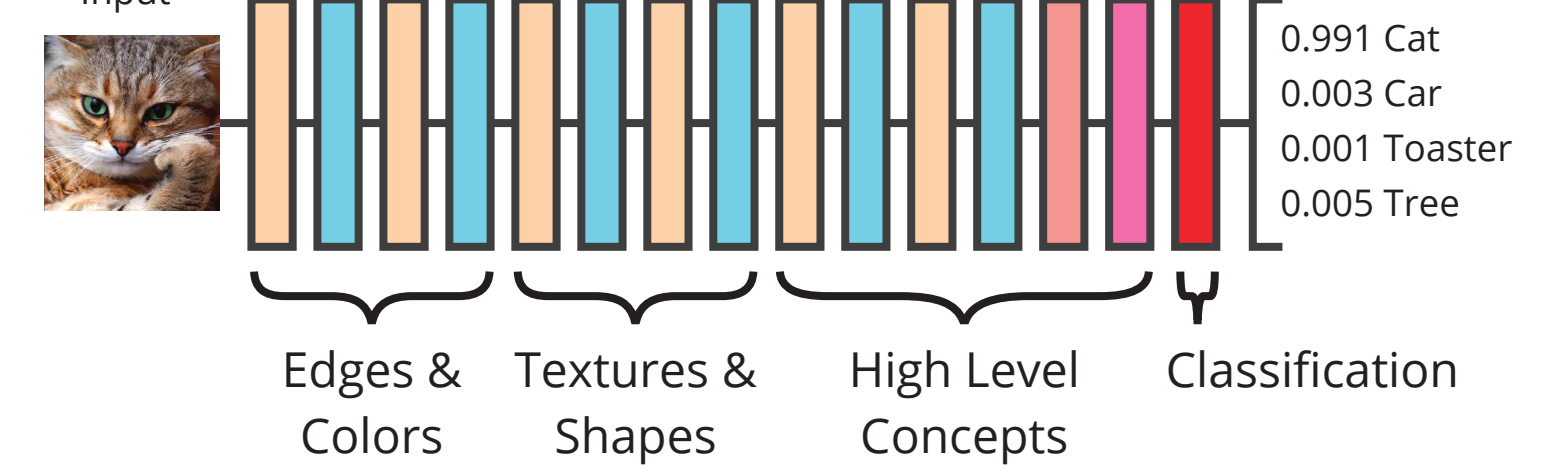

Input

#### CAD Prediction Examples:

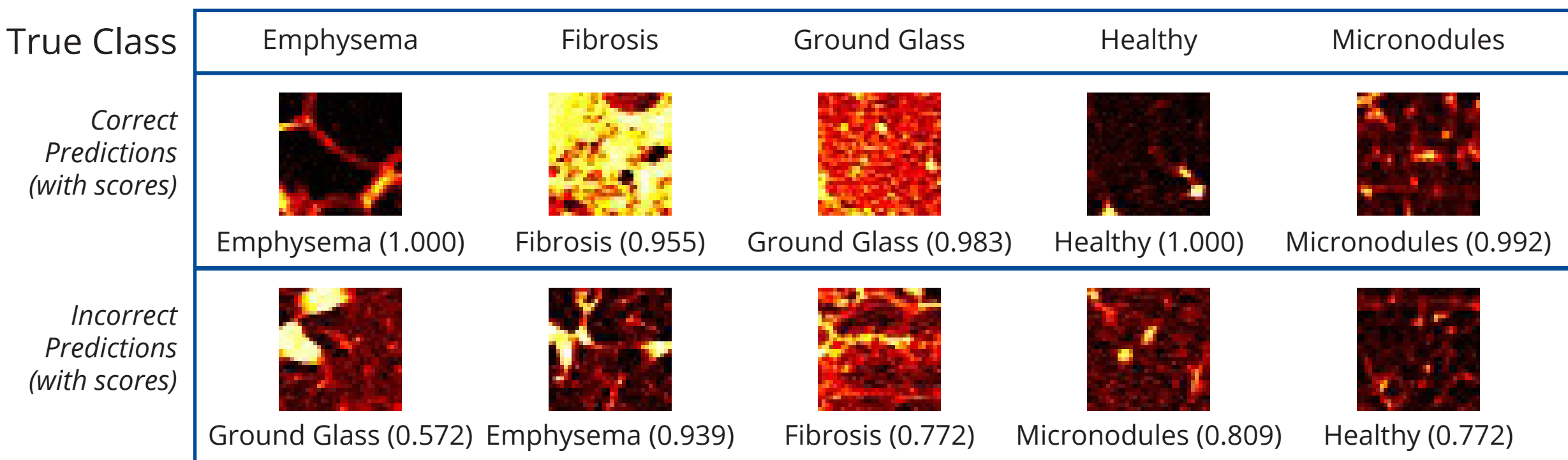

#### **Methodology**

#### Oversampling

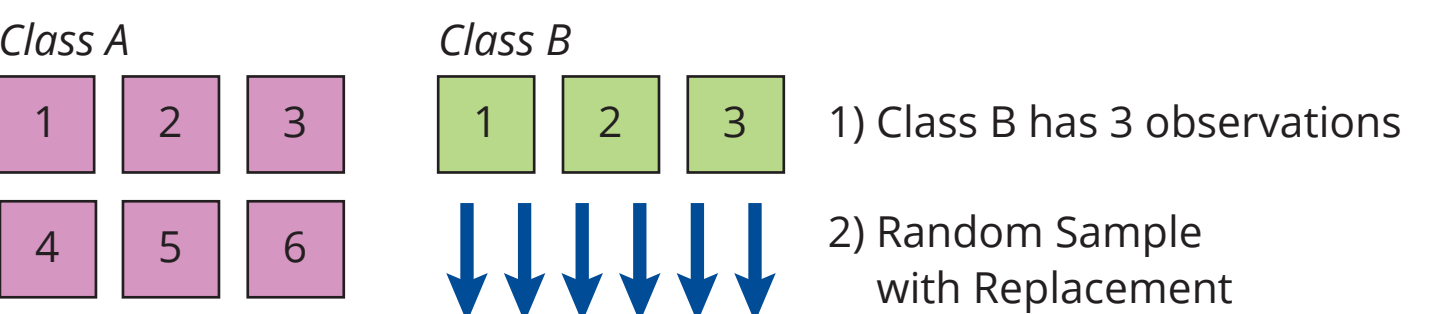

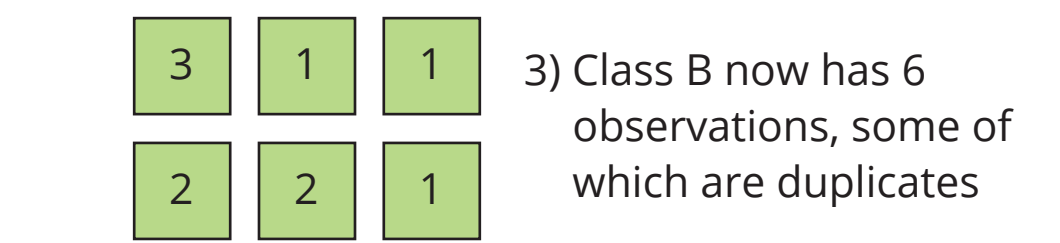

When class sizes are imbalanced, take random samples with replacement to make training class sizes equal. This way all classes are represented equally during training.

CT-scans are saved in Hounsfield units (HU) but the CNN we're using expects RGB images. RGB images consist of 3 color channels that have values between 0 and 255 for each pixel. We linearly mapped • HU range (-1000, -600) to the Red Channel, • HU range (-601, -200) to the Green Channel,

• HU range (-201, 200) to the Blue Channel, and values outside of the HU ranges of each channel were mapped to either 0 or 255.

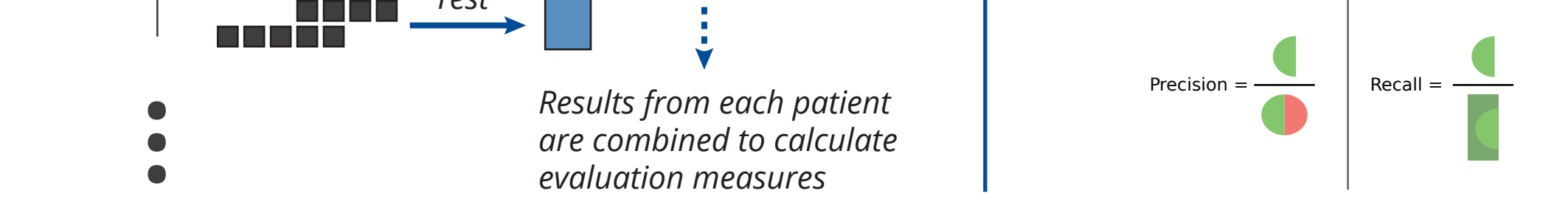

#### Predictions Using features extracted from an intermediate

information specific to that patient doesn't influence the model and we can use all the remaining images from other patients for training. Then we evaluate the removed images with the newly trained CAD. Doing this for each patient allows us to make an estimate of model performance for any patient.

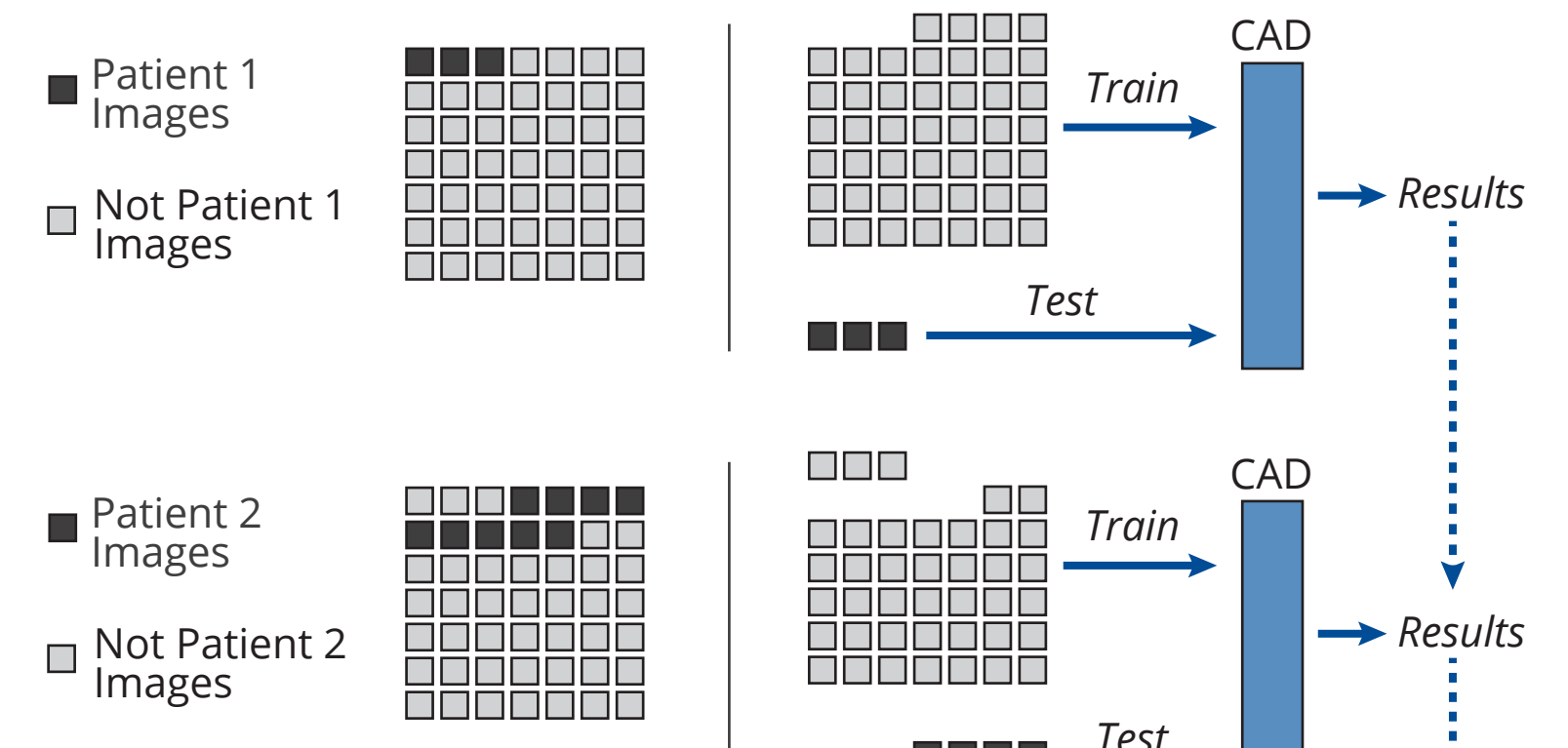

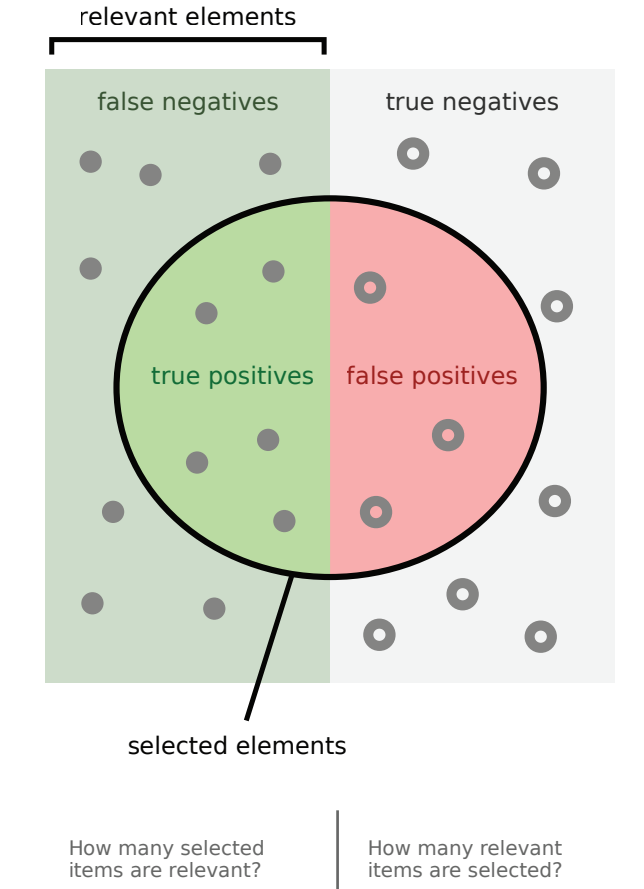

**F1 Score**: average of precision and recall. A number between 0 and 1 where 1 is the best possible performance.

#### **Confusion Matrix**: contingency table showing actual class versus predicted class for all images.

Emphysema Fibrosis Ground Glass Healthy Micronodules

**Talisman Test Suite Data Set** 

- 
- 
- 

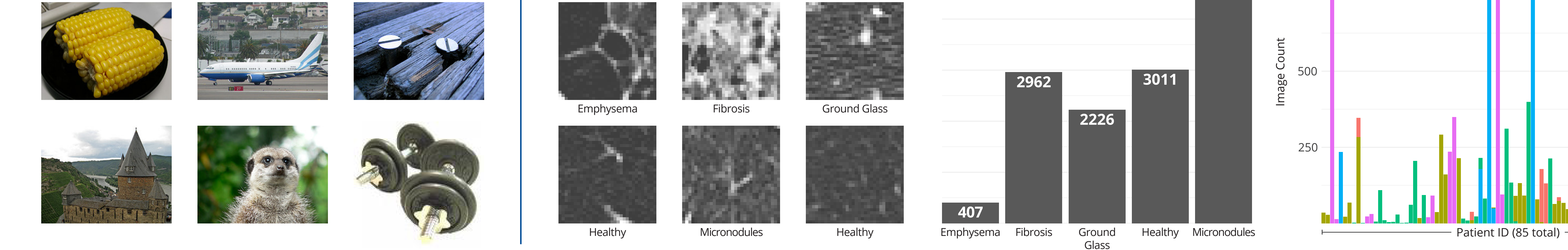

### **Data Sets**

- 
- 
- 

**Image Count per Disease 5988**

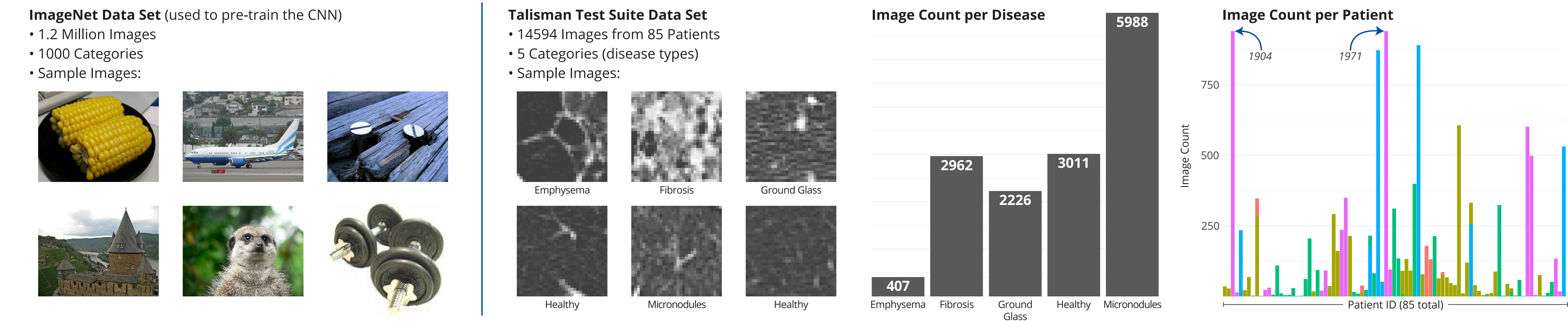

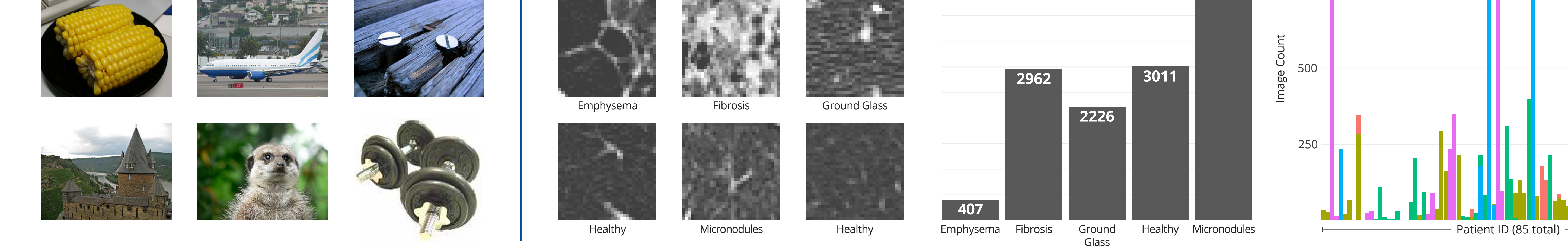

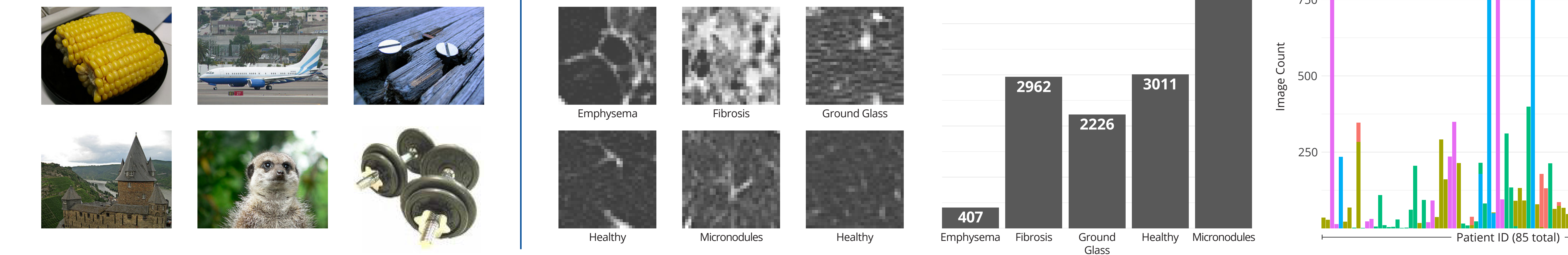

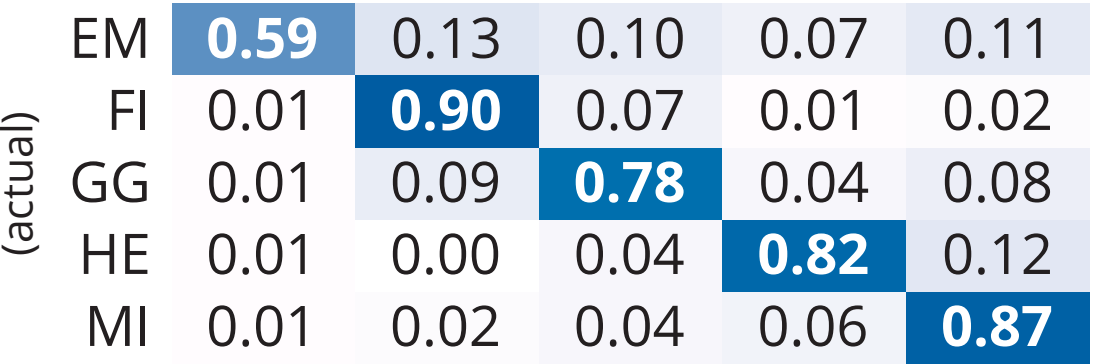

layer of the ImageNet trained InceptionV3 CNN.